# **The Evolution of Netflix's S3 Data Warehouse**

Ryan Blue & Dan Weeks September 2018 - Strata NY

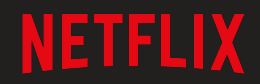

#### **Overview**

- Netflix Architecture
- S3 Data Warehouse
- Iceberg Tables
- What's Next

# **Netflix Architecture**

September 2018 - Strata NY

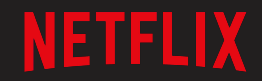

#### **Cloud native data warehouse**

#### **Architectural Principles**

**● Separate Compute and Storage**

**● Isolate Different Workloads**

**● Single Source of Truth** 

#### **Tech Stack**

#### **● S3 as storage layer**

○ Metadata in Hive Metastore

#### **● EC2 as compute layer**

○ Hadoop + YARN

**● Spark, Presto (and a little Hive and Pig)**

# **S3 Data Warehouse**

September 2018 - Strata NY

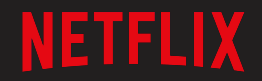

## **Hadoop file system compatibility with S3**

#### **S3 as a File System**

#### **HDFS S3**

create()

open()

listStatus()

delete()

rename()

REST.PUT.OBJECT

REST.GET.OBJECT

REST.GET.BUCKET

REST.DELETE.OBJECT

REST.COPY.OBJECT + REST.DELETE.OBJECT

### **What about performance?**

### **Performance & Compatibility**

#### **● Performance**

- Individual operations take longer
- Some operations do not map cleanly
- Break contracts to optimize

#### **● Commit Path**

- Relies on expensive rename
- Creates multiple copies with versioning

### **Optimizing Commits**

#### **● The "batch" pattern**

- Never delete data as part of a job
- Always write data to new paths
- Atomically swap data locations

#### **● S3 Committer**

- Use features like multi-part upload
- Allows for "append" support

### **What about consistency?**

### **Consistent Listing** (s3mper)

#### **● Overlay a consistent view of metadata**

- Track file system metadata externally
- Expire old metadata and rely on S3

#### **● Check listings against consistent system**

- Fail or delay until view is consistent
- Manually resolve collisions

#### **Challenges**

#### **● Maintenance Cost is High**

- Custom changes per execution engine
- Never implemented in Presto or Hive
- Behaviors differ slightly by implementation

#### **● Platform issues are surfaced to users**

- Append is not atomic
- Automatic overwrite
- Table operations can be inconsistent

#### **Common Threads**

#### **● File System**

- Works around differences in behaviors
- Trades correctness for fewer S3 calls

#### **● s3mper**

○ Works around S3 prefix-listing inconsistency

#### **● S3 committers and Batch Pattern**

- **○** Works around lack of atomic changes to file listings
- Works around lack of cheap rename in S3
- Needed to avoid using S3 file system for silly operations

## **Maybe the problem is using S3 as a file system?**

### **Why are we using S3 this way?**

# **Iceberg**

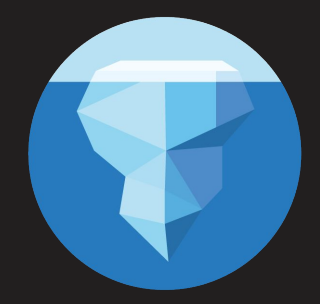

September 2018 - Strata NY

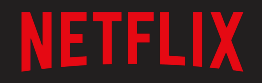

### **Hive Table Design**

● Key idea: **organize data in a directory tree**

date=20180513/ |- hour=18/  $| - | - ...$  |- hour=19/ | |- part-000.parquet  $| - | - ...$  | |- part-031.parquet |- hour=20/  $| - | - ...$ 

 $|-$  ...

### **Hive Table Design**

● Filter by directories as columns SELECT ... WHERE **date = '20180513' AND hour = 19**

**date=20180513**/

- |- hour=18/
- | |- ...
- |- **hour=19**/
- | |- **part-000.parquet**
- | |- **...**
- | |- **part-031.parquet**
- |- hour=20/
- $| | ...$
- $|-$  ...

#### **Design Problems**

- Table state is stored in two places
	- Partitions in the Hive Metastore
	- Files in a FS with **no transaction support**
- Still requires directory listing to plan jobs
	- **○ O(n) listing calls, n = # matching partitions**
	- **○ Eventual consistency breaks correctness**
- Requires elaborate locking for "correctness"
	- **○ Nothing respects the locking scheme**

#### **Iceberg's Design**

- Key idea: **track all files in a table** over time
	- A **snapshot** is a complete list of files in a table
	- Each write produces and commits a new snapshot

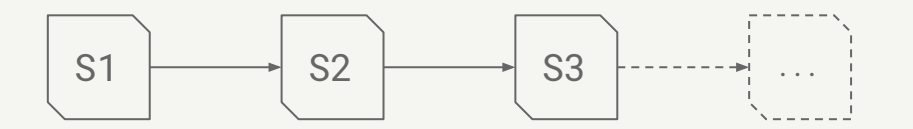

### **Snapshot Design Benefits**

- **•** Snapshot isolation without locking
	- Readers use a current snapshot
	- Writers produce new snapshots in isolation, then commit

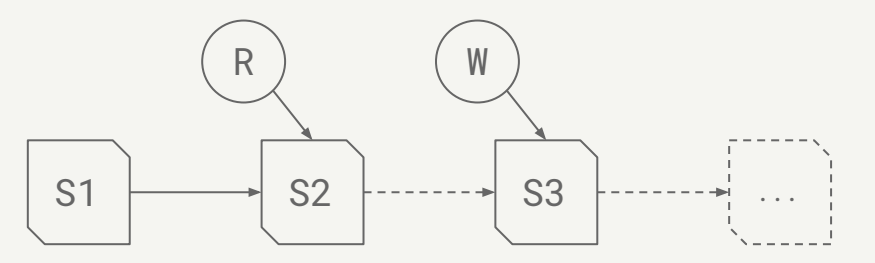

- Any change to the file list is an atomic operation
	- Append data across partitions
	- Merge or rewrite files

#### **Design Benefits**

- No expensive or eventually-consistent FS operations:
	- No directory or prefix listing
	- No rename: data files written in place
- Reads and writes are isolated and all changes are atomic
- Faster scan planning, distributed across the cluster
	- $\circ$  0(1) manifest reads, not 0(n) partition list calls
	- Upper and lower bounds used to eliminate files
- Reliable CBO metrics

### **Iceberg replaces s3mper, batch pattern, and S3 committers**

#### Want more specifics?

### Come to the **Iceberg talk!**

## At **5:25** today in **1E09**

# **What's next?**

September 2018 - Strata NY

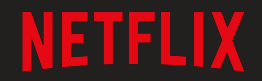

### **Today: A narrow paved path**

- **New to Hadoop? Big data is great!** Just remember . . .
	- You need to know the physical layout of tables you read
	- Make sure you don't write too many files or too few
	- Appends are actually overwrites, except in Presto
	- Don't write from Presto (but nothing will stop you)
	- You shouldn't use timestamps or nested types
	- You can't drop columns in CSV tables
	- And by CSV, we don't really mean CSV

 $\circ$  ...

- You can't rename columns in JSON tables
- If you rename columns in Parquet, either Presto or Spark will work, but not both

### **While we're fixing tables . . .**

#### **● Hidden partitioning**

- Partition filters derived from data filters
- No more accidental full table scans

#### **● Full schema evolution**

- Supports add, drop, and rename columns
- **● Reliable support for types**
	- date, time, timestamp, and decimal
	- struct, list, map, and mixed nesting

#### **Table Layout is Hidden**

- Queries are not broken by layout changes
- Physical layout can evolve without painful migration
	- Mistakes can be fixed
	- Prototypes can move to production faster
	- Tables can change as volume grows over time
- **● Data Platform can transparently fix table layout**

#### **Snapshot-based Tables**

- $\bullet$  Any write is atomic either complete or invisible
	- Rewrite files instead of partitions
	- Tables never have partially committed data
- Simple, built-in change detection
	- Cache and materialized view maintenance
	- Incremental processing
- **● Data Platform can monitor and fix data files**
	- Compact small files
	- Repartition to a new layout

### **Table Format Library**

- Common implementation for table operations
	- Write settings are per table, like row group size
	- Read defaults are set in one place, like split combination
- Simple data gathering
	- Log scan predicates and projection to Kafka
	- Recommend optimizations based on actual use
- **● Data Platform can automate tuning recommendations**
	- Test file format tuning settings per table
	- Update table to affect all writes

# **Questions?**

September 2018 - Strata NY

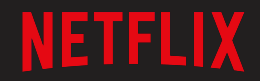

# **Additional Iceberg Slides**

September 2018 - Strata NY

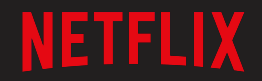

#### **Case Study: Atlas**

- Historical Atlas data:
	- Time-series metrics from Netflix runtime systems
	- 1 month: 2.7 million files in 2,688 partitions
	- Problem: cannot process more than a few days of data
- Sample query:

```
select distinct tags['type'] as type
from iceberg.atlas
where
   name = 'metric-name' and
   date > 20180222 and date <= 20180228
order by type;
```
### **Case Study: Atlas Performance**

 $\bullet$  Hive table – with Parquet filters:

- 400k+ splits per day, not combined
- EXPLAIN query: **9.6 min** (planning wall time)
- $\bullet$  Iceberg table partition data filtering:
	- 15,218 splits, combined
	- **13 min** (wall time) / 61.5 hr (task time) / 10 sec (planning)
- $\bullet$  Iceberg table partition and min/max filtering:
	- 412 splits
	- **42 sec** (wall time) / 22 min (task time) / 25 sec (planning)

#### **Iceberg Metadata**

- Implementation of snapshot-based tracking
	- Adds table schema, partition layout, string properties
	- Tracks old snapshots for eventual garbage collection

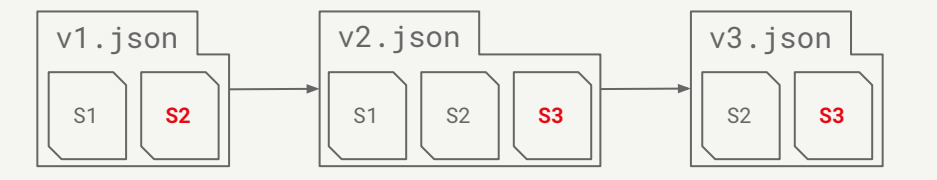

- Table metadata is immutable and always moves forward
- The current snapshot (pointer) can be rolled back

#### **Manifest Files**

- Snapshots are split across one or more **manifest files**
	- Manifests store partition data for each data file
	- Reused to avoid high write volume

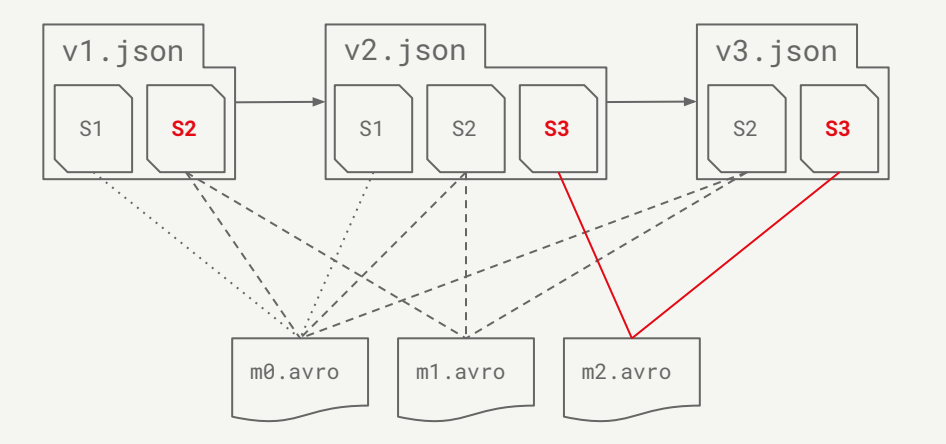

#### **Manifest File Contents**

- Basic data file info:
	- File location and format
	- Iceberg tracking data
- Values to filter files for a scan:
	- Partition data values
	- Per-column lower and upper bounds
- Metrics for cost-based optimization:
	- File-level: row count, size
	- Column-level: value count, null count, size

#### **Commits**

- To commit, a writer must:
	- Note the current metadata version the base version
	- Create new metadata and manifest files
	- Atomically swap the base version for the new version
- This atomic swap ensures a linear history
- Atomic swap is implemented by:
	- A custom metastore implementation
	- Atomic rename for HDFS or local tables

### **Commits: Conflict Resolution**

- Writers optimistically write new versions:
	- Assume that no other writer is operating
	- On conflict, retry based on the latest metadata
- To support retry, operations are structured as:
	- **Assumptions** about the current table state
	- **Pending changes** to the current table state
- Changes are safe if the assumptions are all true

#### **Commits: Resolution Example**

- Use case: safely merge small files
	- Merge input: file1.avro, file2.avro
	- Merge output: merge1.parquet
- Rewrite operation:
	- **Assumption**: file1.avro and file2.avro are still present
	- **Pending changes**:

Remove file1.avro and file2.avro Add merge1.parquet

● Deleting file1.avro or file2.avro will cause a commit failure